## **APLIKASI** *PREGNANCY TRACKER* **UNTUK MONITORING MASA KEHAMILAN BERBASIS ANDROID**

**SKRIPSI**

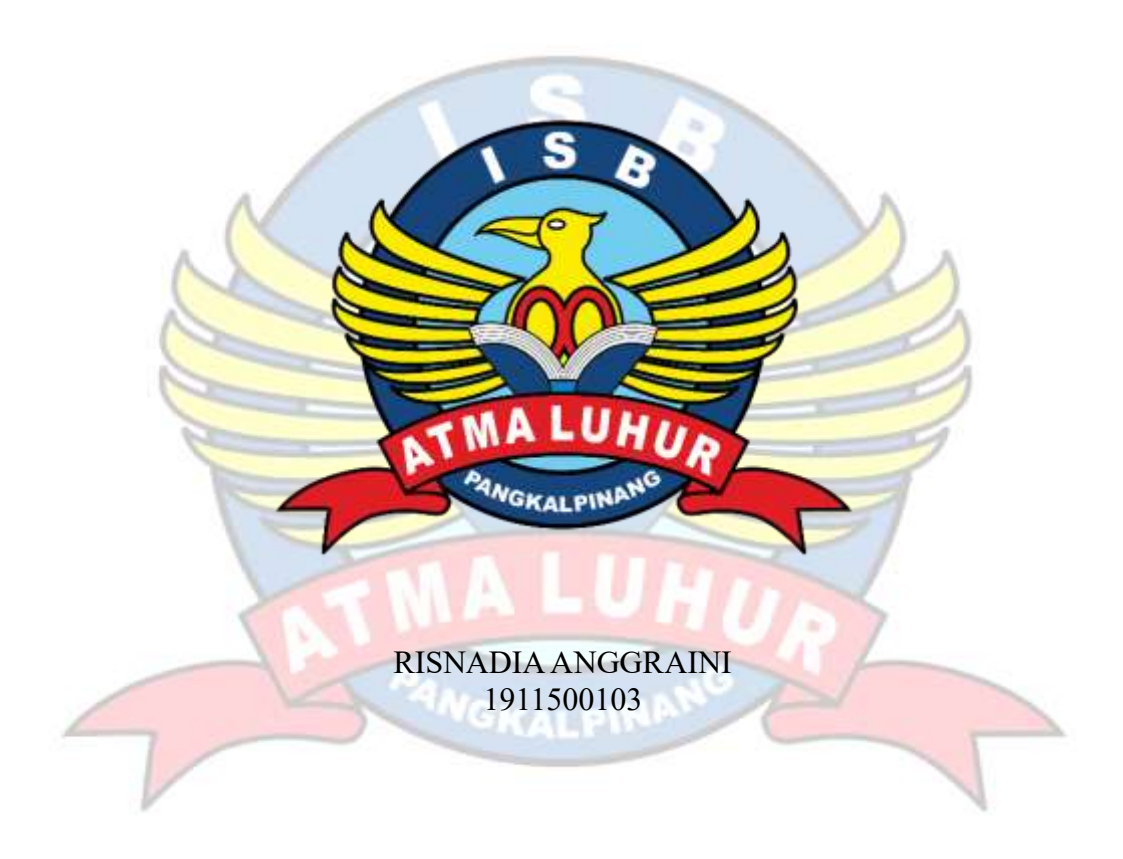

**PROGRAM STUDI TEKNIK INFORMATIKA FAKULTAS TEKNOLOGI INFORMASI INSTITUT SAINS DAN BISNIS ATMA LUHUR PANGKALPINANG 2023**

## **APLIKASI** *PREGNANCY TRACKER* **UNTUK MONITORING MASA KEHAMILAN BERBASIS ANDROID**

#### **SKRIPSI**

**Diajukan Untuk Melengkapi Salah Satu Syarat Memperoleh Gelar Sarjana Komputer**

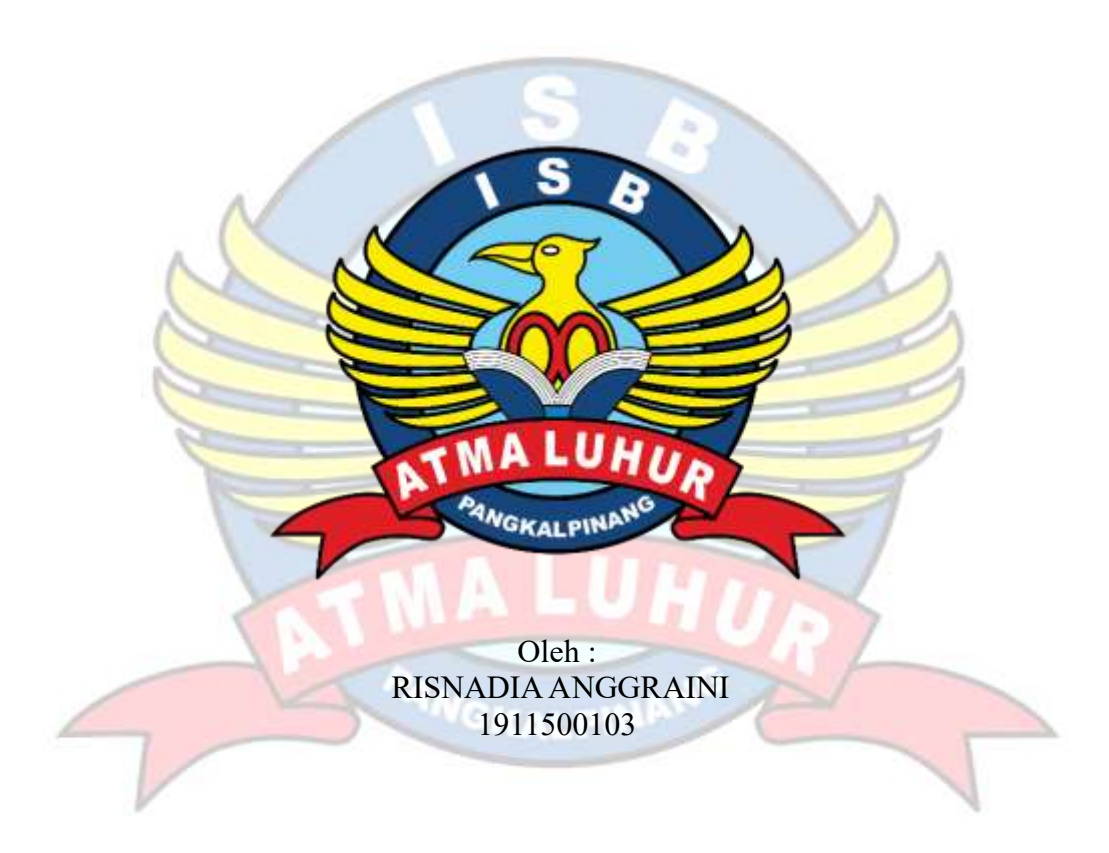

**PROGRAM STUDI TEKNIK INFORMATIKA FAKULTAS TEKNOLOGI INFORMASI INSTITUT SAINS DAN BISNIS ATMA LUHUR PANGKALPINANG 2023**

#### **LEMBAR PERNYATAAN**

<span id="page-2-0"></span>Yang bertanda tangan dibawah ini:

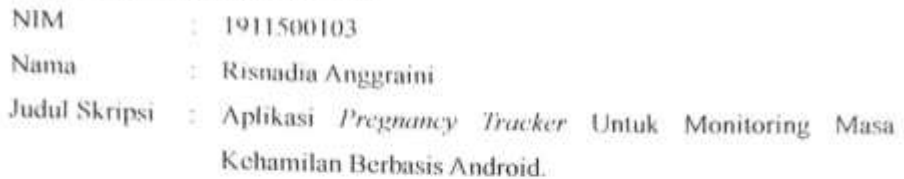

Menyatakan bahwa Laporan Tugas Akhir saya adalah hasil karya sendiri dan bukan plagiat. Apabila ternyata ditemukan didalam Laporan Tugas Akhir saya terdapat unsur plagiat, maka saya siap untuk mendapatkan sanksi akademik yang terkait dengan hal tersebut.

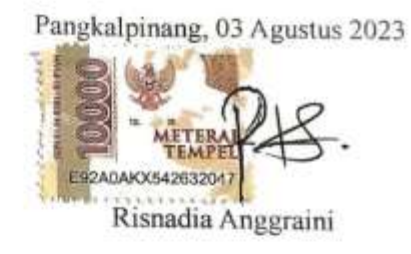

#### **LEMBAR PENGESAHAN SKRIPSI**

#### <span id="page-3-0"></span>APLIKASI PREGNANCY TRACKER UNTUK MONITORING MASA KEHAMILAN BERBASIS ANDROID Yang dipersiapkan dan disusun oleh

Risnadia Anggraini 1911500103

Telah dipertahankan di depan Dewan Penguji Pada tanggal 03 Agustus 2023

Susunan Dewan Penguji Anggota

Dwi Yuny Sylfania, M.Kom NIDN. 0207069301

Kaprodi Teknik Informatika

Chandra Kirana, M.Kom NIDN. 0228108501

**Dosen Pembimbing** 

Chandra Kirana, M.Kom NIDN. 0228108501

**Ketua Penguji** 

Rendy Rian Chrisna Putra, M.Kom NIDN. 0221069201

Skripsi ini telah diterima dan sebagai salah satu persyaratan untuk memperoleh gelar Sarjana Komputer Tanggal 12 Agustus 2023

DEKAN PARTITAN TEKNOLOGI INFORMASI **LUHUR** ISE aud, M.Kom .0201027901

#### **KATA PENGANTAR**

<span id="page-4-0"></span>Dengan memanjatkan puji dan syukur kehadirat Allah SWT yang telah melimpahkan rahmat, taufik, dan hidayah-Nya sehingga penulis dapat menyelesaikan skripsi ini dengan judul **"APLIKASI PREGNANCY TRACKER UNTUK MONITORING MASA KEHAMILAN BERBASIS ANDROID"** sebagai salah satu syarat untuk menyelesaikan program Sarjana (S1) Jurusan Teknik Informatika Fakultas Teknologi Informasi.

Penulis menyadari bahwa skripsi ini tidak mungkin terselesaikan tanpa adanya dukungan, bantuan, bimbingan dan nasehat dan berbagai pihak selama penyusunan skripsi ini. Pada kesempatan ini penulis menyampaikan terimakasih setulus-tulusnya kepada:

- 1. Allah SWT yang telah menciptakan dan membuka kehidupan di dunia.
- 2. Bapak dan Ibu tercinta yang telah mendukung penulis baik spirit, doa maupun materi.
- 3. Bapak Drs. Djaetun HS yang telah mendirikan Atma Luhur.
- 4. Bapak Prof.Dr. Moedjiono, M.Sc selaku Rektor ISB Atma Luhur.
- 5. Bapak Bambang Adiwinoto M.Kom, selaku Wakil Rektor 1 Bidang Akademik dan Kemahasiswaan.
- 6. Bapak Ellya Helmud M.Kom, selaku Dekan Fakultas Teknologi Informasi.
- 7. Bapak Chandra Kirana M.Kom, selaku Kepala Prodi Teknik Informatika sekaligus pembimbing skripsi.
- 8. Ibu Delpiah Wahyuningsih M.Kom, selaku Sekretaris Prodi Teknik Informatika.
- 9. Ibu Rahmawati S.Keb yang telah memberi waktu dan infrormasi penelitian skripsi ini.
- 10. Seluruh teman penulis di jurusan Teknik Informatika Angkatan 2019 yang tidak dapat disebutkan namanya satu persatu. terimakasih atas bantuan dan pertemananan selama ini.
- 11. Seluruh responden yang telah memberikan waktu dan informasi untuk membantu penyelesaian skripsi ini.

12. Semua pihak yang tidak dapat disebutkan satu persatu, yang telah dengan tulus Ikhlas memberikan doa dan motivasi sehingga dapat terselesaikannya skripsi ini.

Dalam penulisan skripsi ini masih banyak kekurangan dan kesalahan karena itu segala kritik dan saran yang membangun akan menyempurnakan penulisan skripsi ini serta bermanfaat bagi penulis dan para pembaca.

Pangkalpinang, 02 Juli 2023

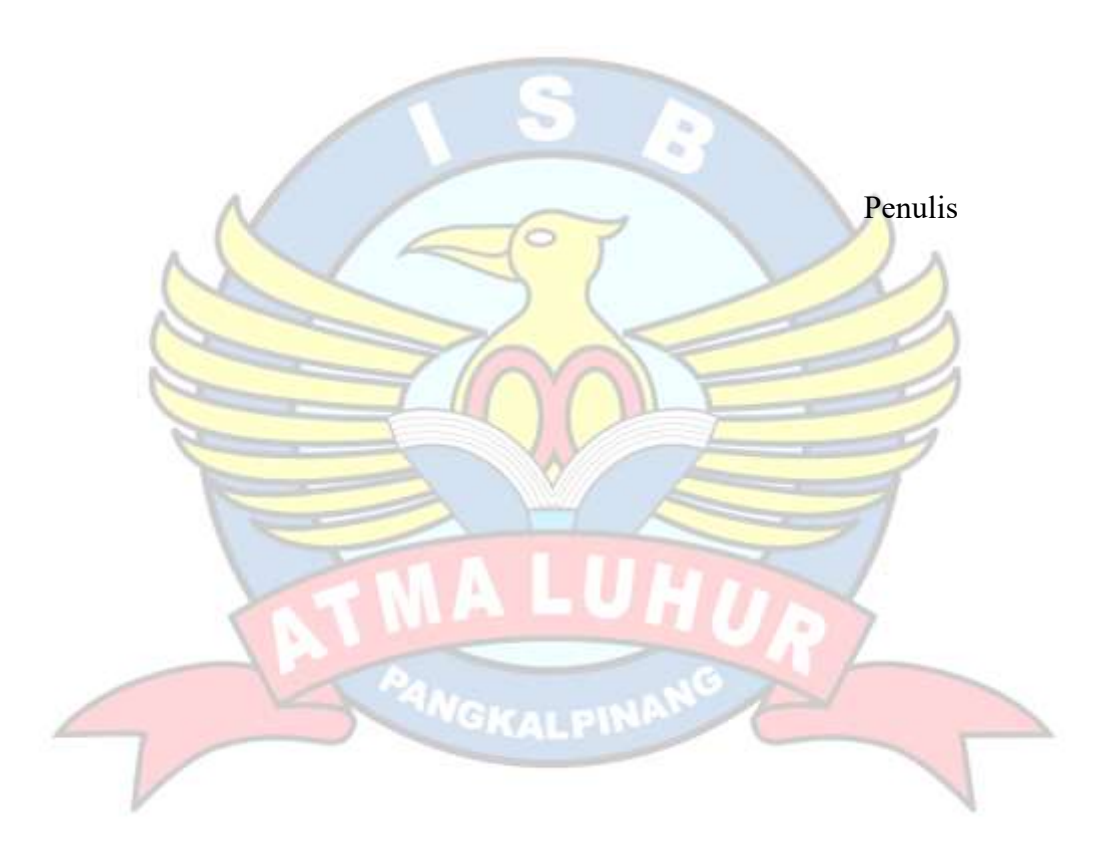

#### *ABSTRACT*

<span id="page-6-0"></span>*Pregnancy is a natural process from conception to birth in a general duration of 40 weeks, divided into three trimesters. The Maternal and Child Health Book (MCH) serves to record medical services in pregnancy. However, the use of MCH books is still less effective, because monitoring fetal age requires manual calculations of consultation data. This study used a qualitative approach with observation and interviews as data collection tools. Pregnant women are given guidance based on gestational age, and this application also has HPL calculation and gestational age features, as well as online queues for consultation. This application helps predict the date of birth, health consultation, monitoring fetal development, and search for health facilities. The results of black box testing state that this application is worth using, meets the criteria of logic and function.* 

*Keywords: Pregnancy, Monitoring, Naigele Algorithm.*

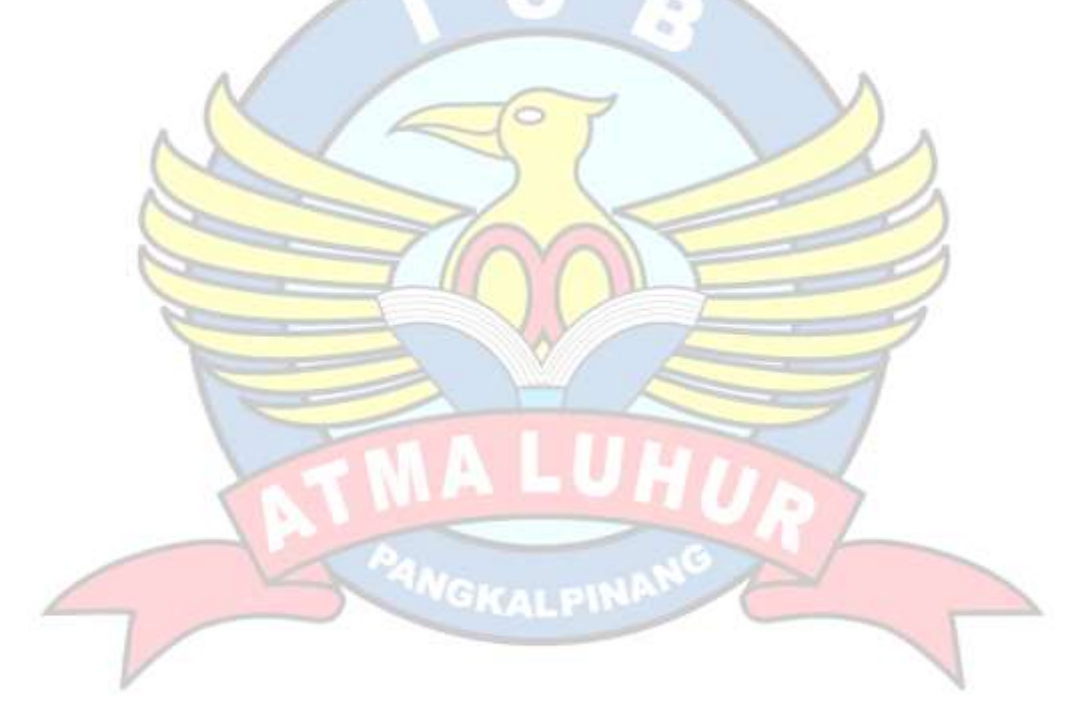

#### **ABSTRAK**

<span id="page-7-0"></span>Kehamilan adalah proses alami dari konsepsi hingga kelahiran dalam durasi umum 40 minggu, terbagi menjadi tiga trimester. Buku Kesehatan Ibu dan Anak (KIA) berfungsi mencatat layanan medis dalam kehamilan. Namun, pemanfaatan buku KIA masih kurang efektif, karena memantau usia janin memerlukan perhitungan manual dari data konsultasi. Penelitian ini menggunakan pendekatan kualitatif dengan observasi dan wawancara sebagai alat pengumpulan data. Ibu hamil diberikan panduan berdasarkan usia kehamilan, dan aplikasi ini juga memiliki fitur perhitungan HPL dan usia kehamilan, serta antrian online untuk konsultasi. Aplikasi ini membantu prediksi tanggal kelahiran, konsultasi kesehatan, pemantauan perkembangan janin, dan mencari fasilitas Kesehatan. Hasil pengujian *black box* menyatakan bahwa aplikasi ini layak digunakan, memenuhi kriteria logika dan fungsi.

Kata Kunci: *Kehamilan, Pemantauan, Algoritma Naegele.*

<span id="page-7-1"></span>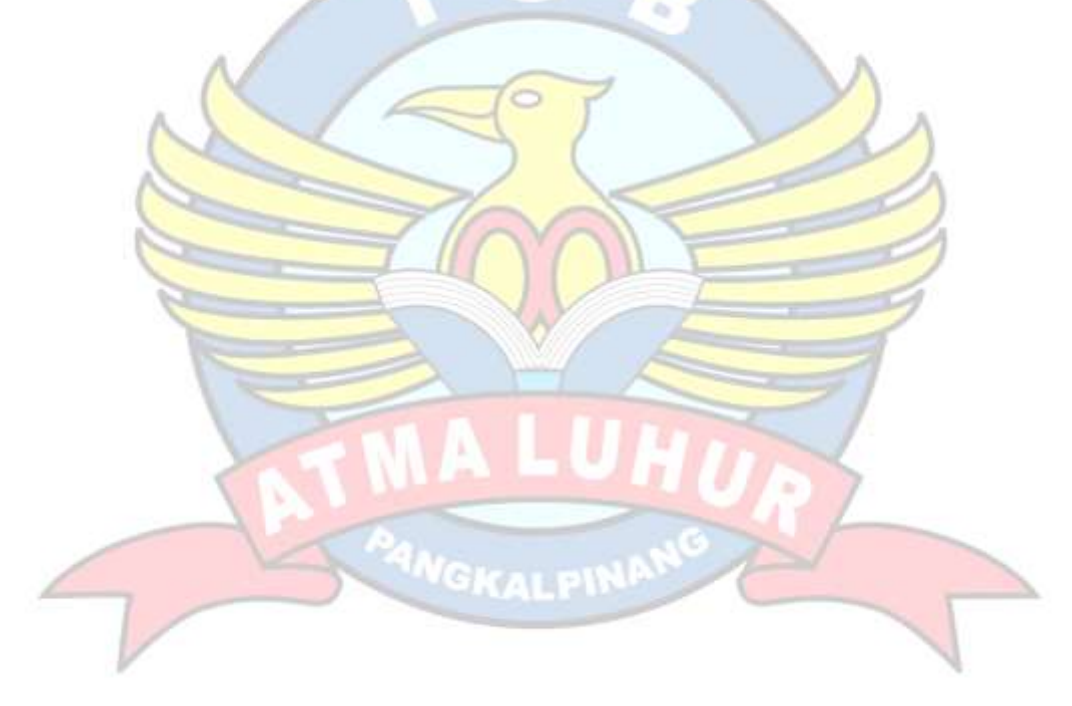

## **DAFTAR ISI**

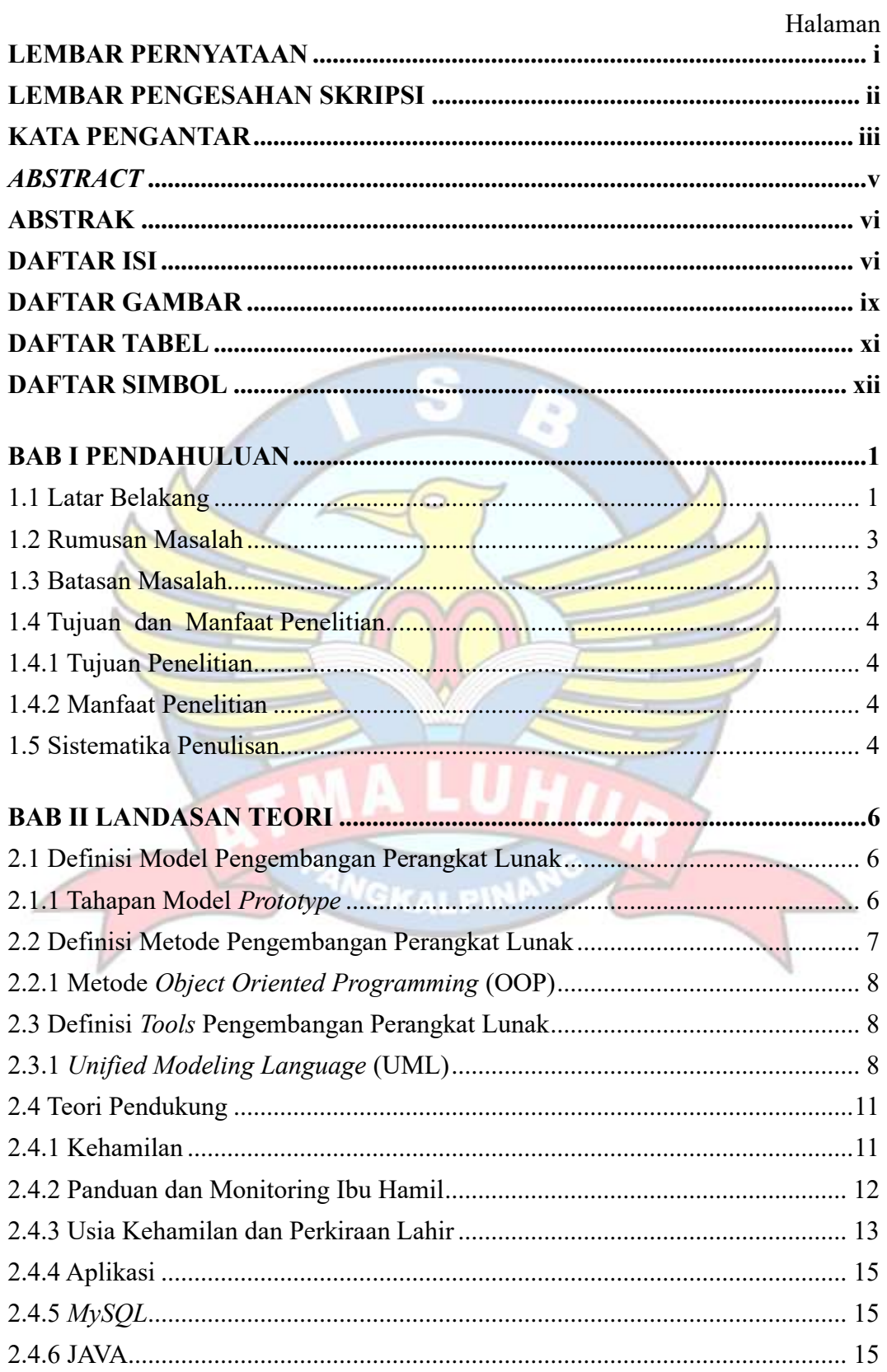

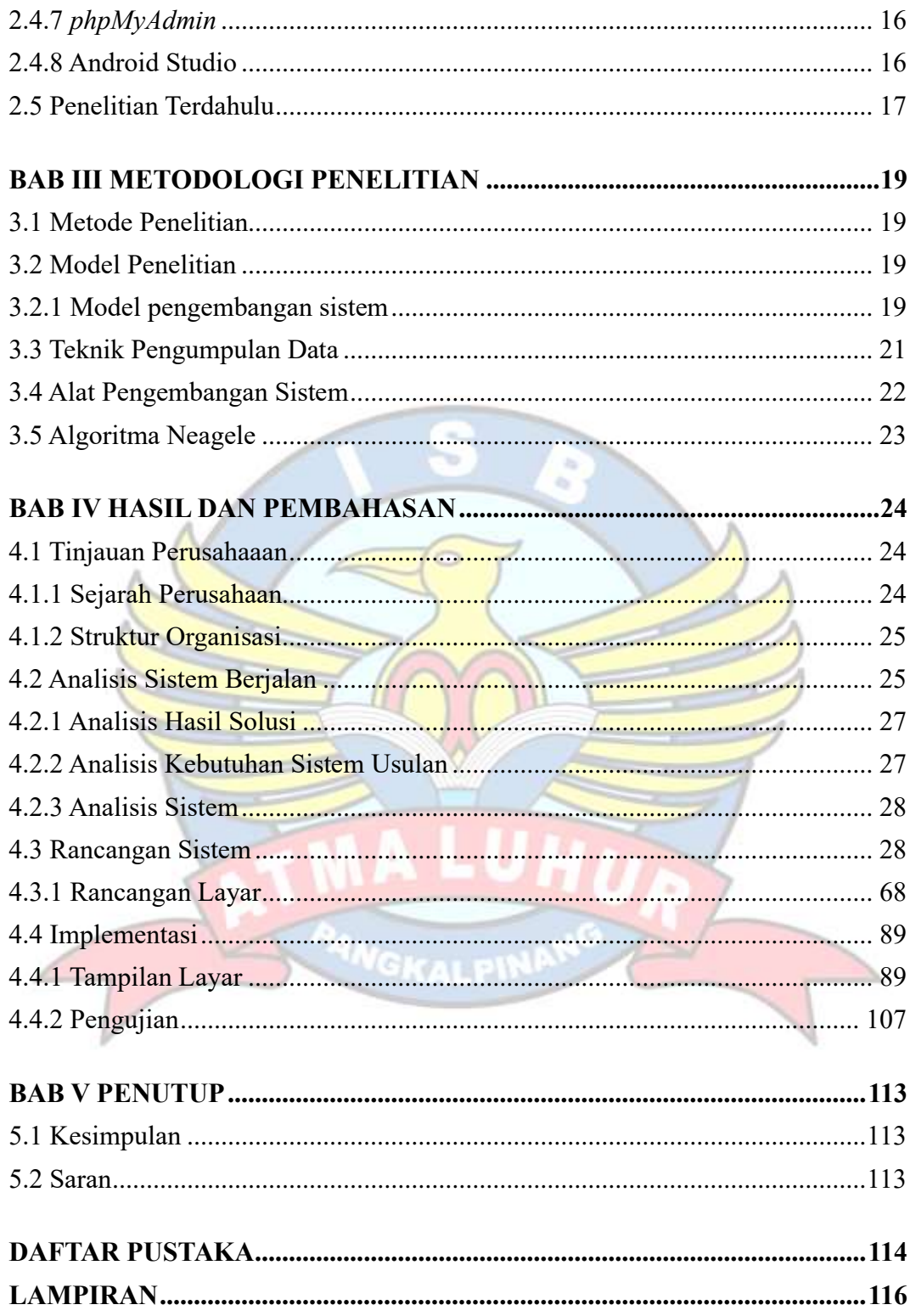

## **DAFTAR GAMBAR**

<span id="page-10-0"></span>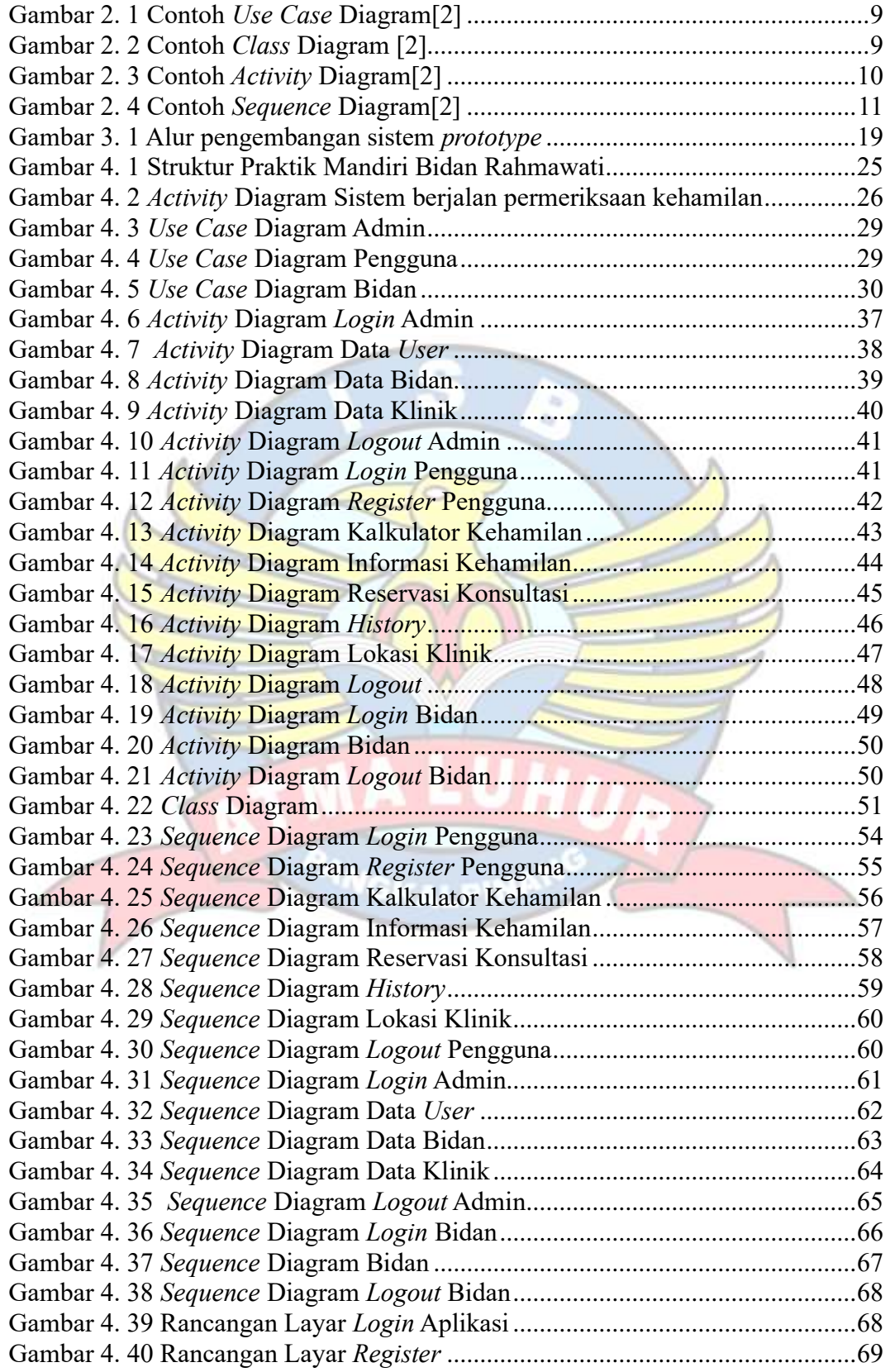

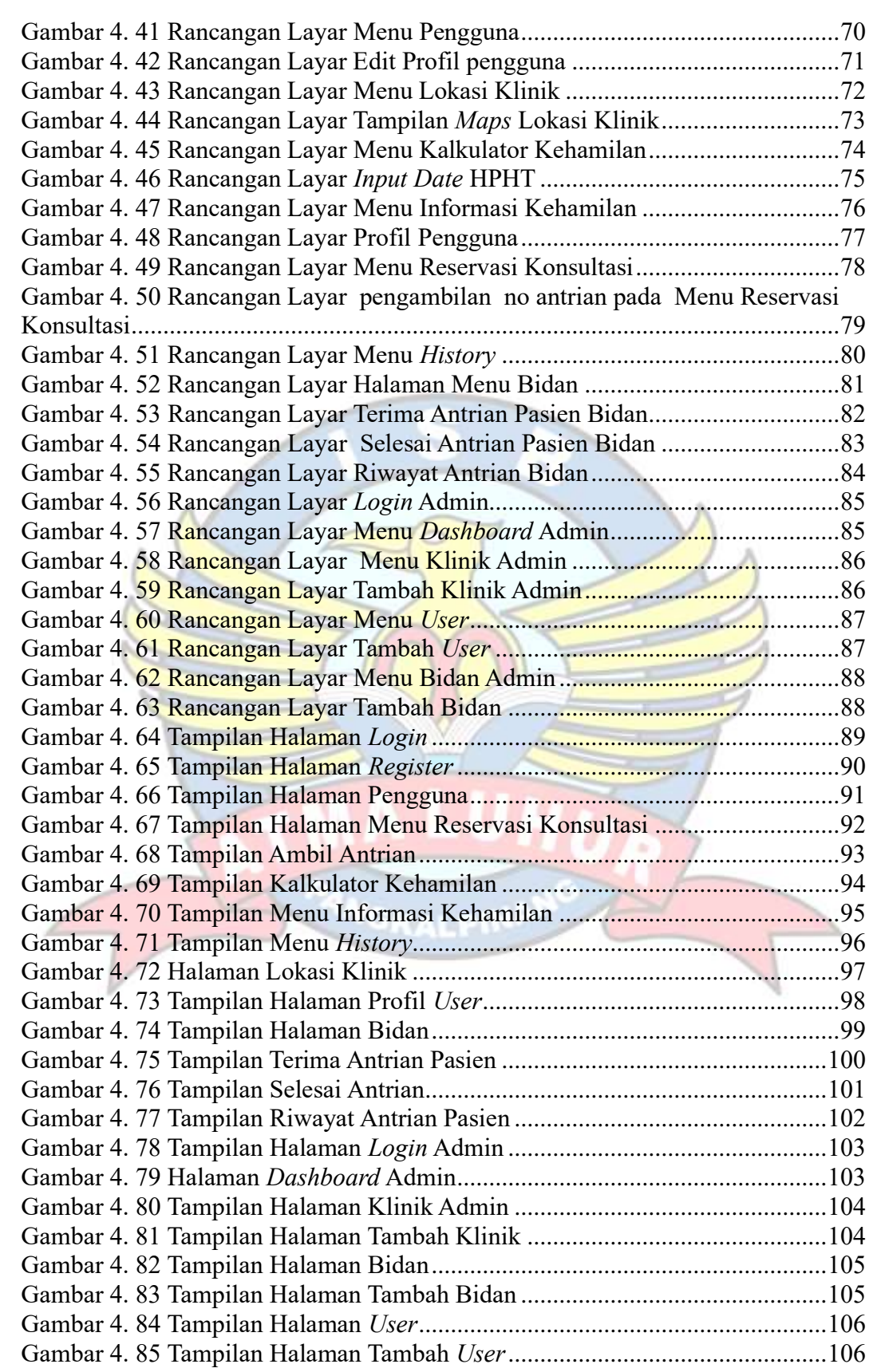

## <span id="page-12-0"></span>**DAFTAR TABEL**

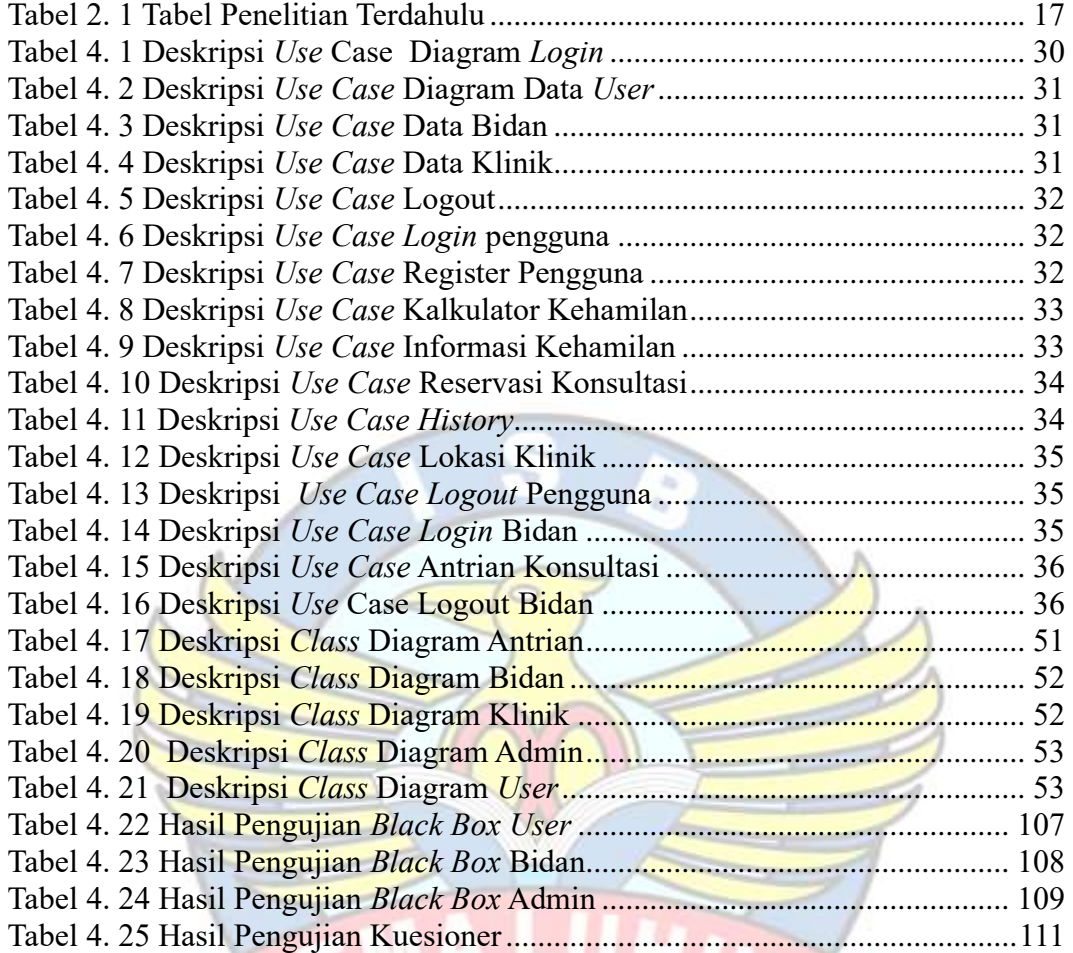

 $\sqrt{ }$ 

## **DAFTAR SIMBOL**

## **Daftar Simbol** *Activity* **Diagram**

<span id="page-13-0"></span>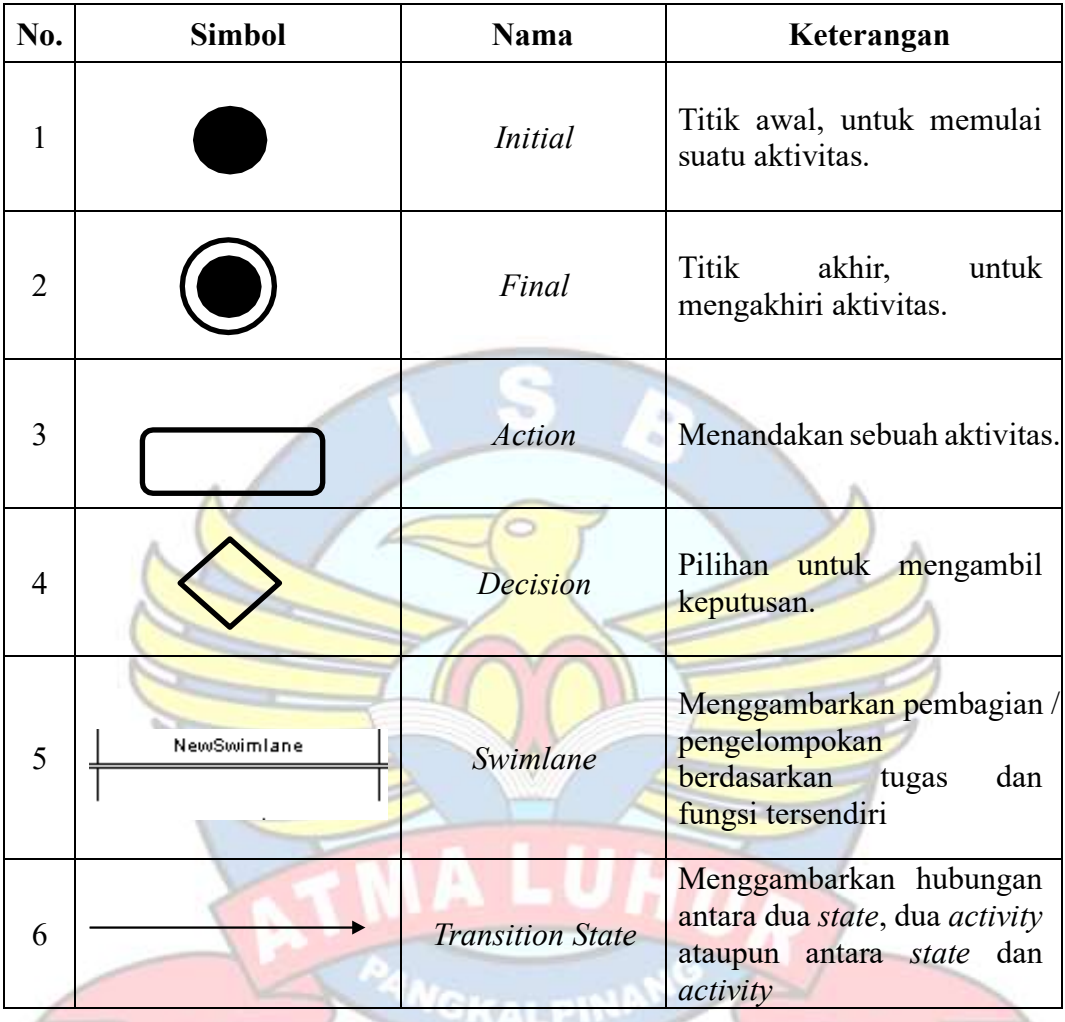

# **Daftar Simbol** *Use Case* **Diagram**

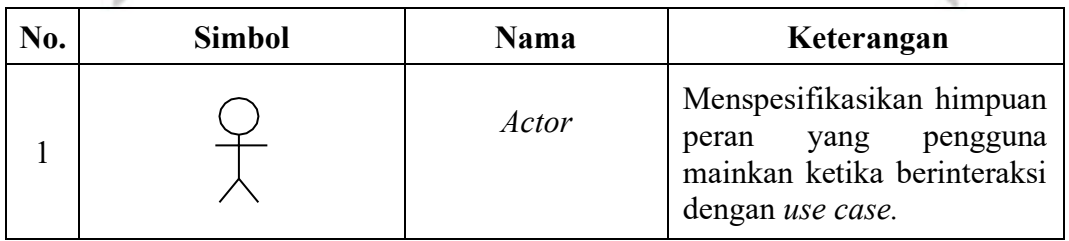

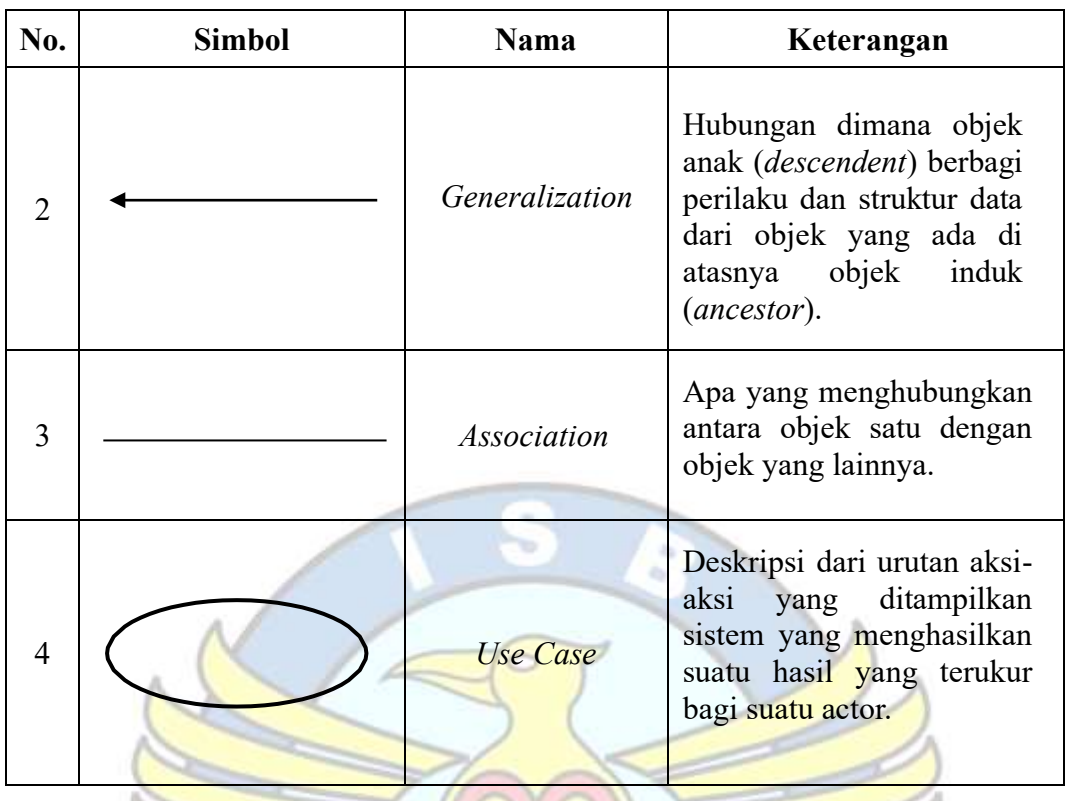

# **Daftar Simbol** *Sequence* **Diagram**

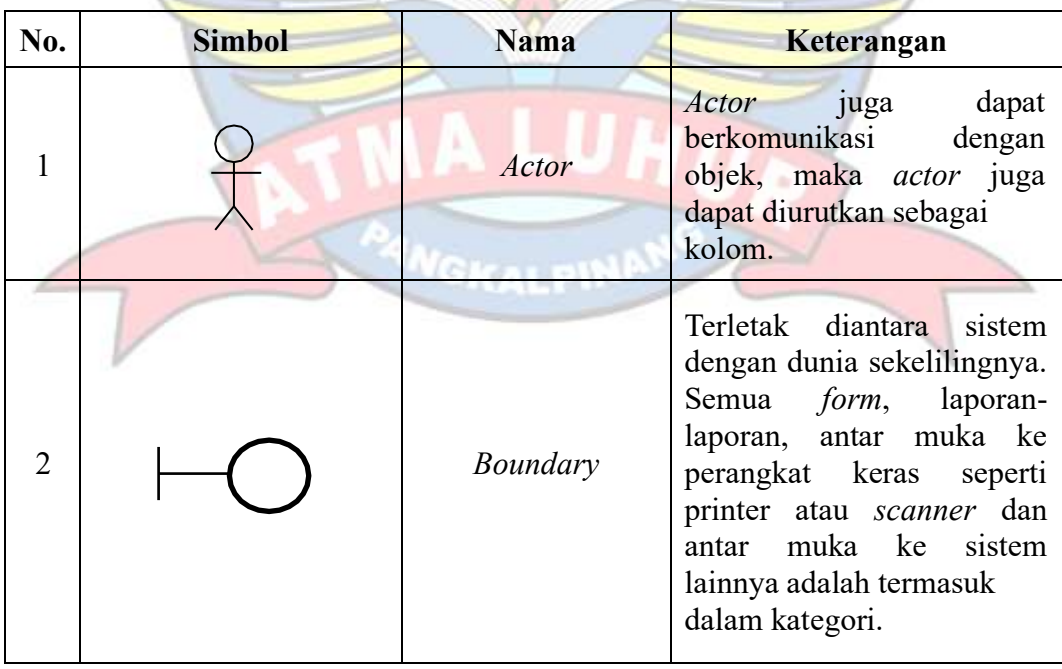

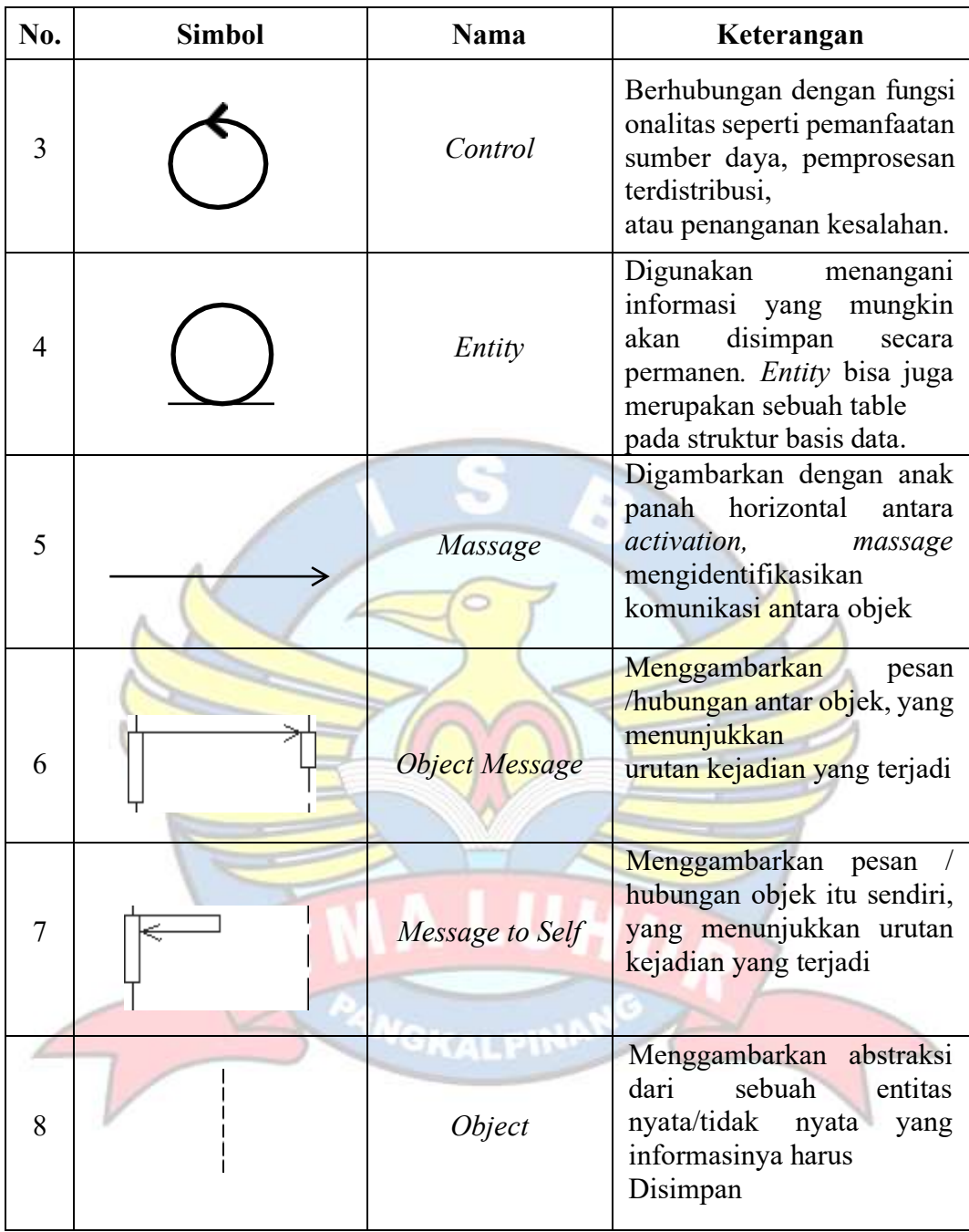

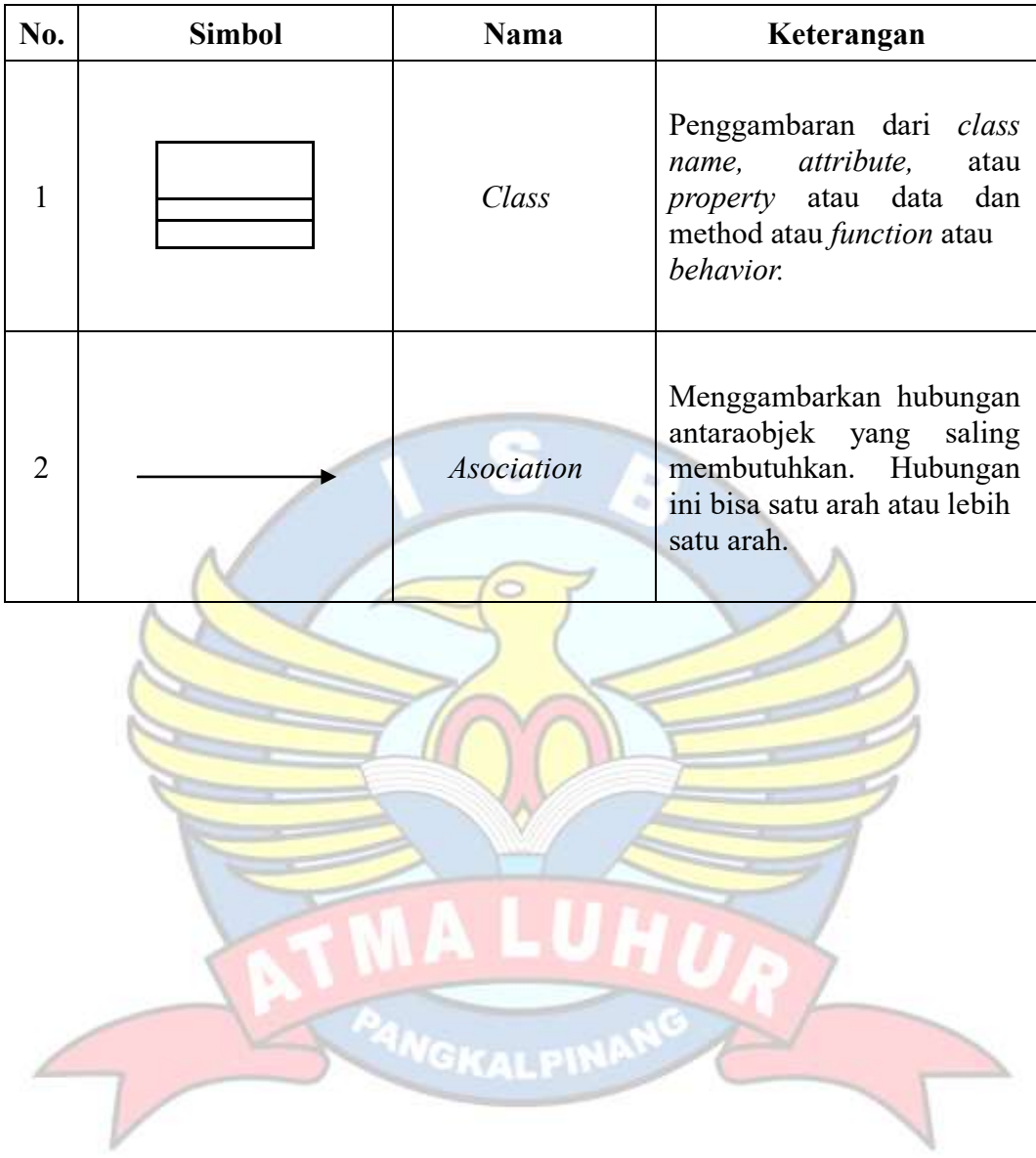

## **Daftar Simbol** *Class* **Diagram**